Verordnung über die Berufsausbildung

# Kaufmann im E-Commerce/ Kauffrau im E-Commerce

vom 13. Dezember 2017

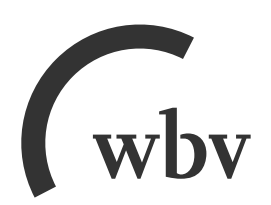

Verordnung über die Berufsausbildung zum Kaufmann im E-Commerce und zur Kauffrau im E-Commerce vom 13. Dezember 2017 (BGBl. I S. 3926 vom 18. Dezember 2017)

# Inhalt

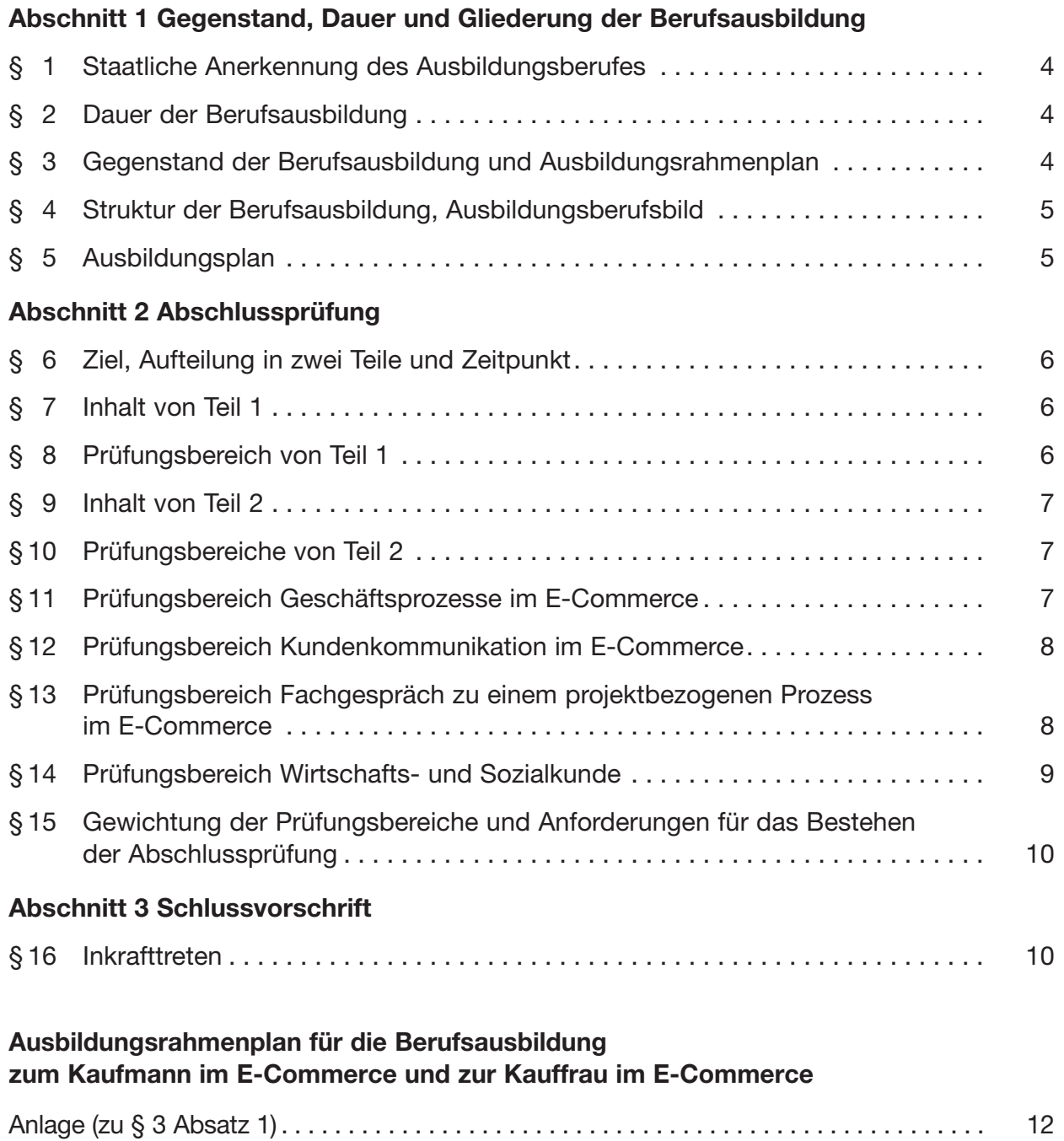

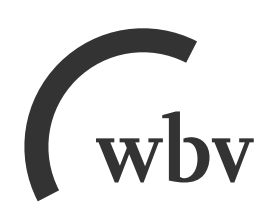

**W. Bertelsmann Verlag GmbH & Co.KG Postfach 100633 · 33506 Bielefeld Tel.: 0521/91101-15 · Fax: 0521/91101-19 E-Mail: service@wbv.de wbv.de/berufe.net**

# **Verordnung über die Berufsausbildung zum Kaufmann im E-Commerce und zur Kauffrau im E-Commerce (E-Commerce-Kaufleute-Ausbildungsverordnung – EComKflAusbV)**

Vom 13. Dezember 2017 (abgedruckt im Bundesgesetzblatt Teil I S. 3926 vom 18. Dezember 2017)

Aufgrund des § 4 Absatz 1 des Berufsbildungsgesetzes, der zuletzt durch Artikel 436 Nummer 1 der Verordnung vom 31. August 2015 (BGBl. I S. 1474) geändert worden ist, verordnet das Bundesministerium für Wirtschaft und Energie im Einvernehmen mit dem Bundesministerium für Bildung und Forschung:

#### **Abschnitt 1**

#### **Gegenstand, Dauer und Gliederung der Berufsausbildung**

#### $§ 1$

#### **Staatliche Anerkennung des Ausbildungsberufes**

Der Ausbildungsberuf des Kaufmanns im E-Commerce und der Kauffrau im E-Commerce wird nach § 4 Absatz 1 des Berufsbildungsgesetzes staatlich anerkannt.

#### § 2

#### **Dauer der Berufsausbildung**

Die Berufsausbildung dauert drei Jahre.

#### § 3

#### **Gegenstand der Berufsausbildung und Ausbildungsrahmenplan**

(1) Gegenstand der Berufsausbildung sind mindestens die im Ausbildungsrahmenplan (Anlage) genannten Fertigkeiten, Kenntnisse und Fähigkeiten. Von der Organisation der Berufsausbildung, wie sie im Ausbildungsrahmenplan vorgegeben ist, darf abgewichen werden, wenn und soweit betriebspraktische Besonderheiten oder Gründe, die in der Person des oder der Auszubildenden liegen, die Abweichung erfordern.

(2) Die im Ausbildungsrahmenplan genannten Fertigkeiten, Kenntnisse und Fähigkeiten sollen so vermittelt werden, dass die Auszubildenden die berufliche Handlungsfähigkeit nach § 1 Absatz 3 des Berufsbildungsgesetzes erlangen. Die berufliche Handlungsfähigkeit schließt insbesondere selbstständiges Planen, Durchführen und Kontrollieren ein.

#### § 4

#### **Struktur der Berufsausbildung, Ausbildungsberufsbild**

(1) Die Berufsausbildung gliedert sich in:

- 1. berufsprofilgebende Fertigkeiten, Kenntnisse und Fähigkeiten sowie
- 2. integrativ zu vermittelnde Fertigkeiten, Kenntnisse und Fähigkeiten.

Die Fertigkeiten, Kenntnisse und Fähigkeiten werden in Berufsbildpositionen als Teil des Ausbildungsberufsbildes gebündelt.

(2) Die Berufsbildpositionen der berufsprofilgebenden Fertigkeiten, Kenntnisse und Fähigkeiten sind:

- 1. Online-Vertriebskanal auswählen und einsetzen,
- 2. Waren- oder Dienstleistungssortiment mitgestalten und online bewirtschaften,
- 3. Beschaffung unterstützen,
- 4. Vertragsanbahnung im Online-Vertrieb gestalten,
- 5. Verträge aus dem Online-Vertrieb abwickeln,
- 6. Kundenkommunikation gestalten,
- 7. Online-Marketing entwickeln und umsetzen und
- 8. kaufmännische Steuerung und Kontrolle nutzen.

(3) Die Berufsbildpositionen der integrativ zu vermittelnden Fertigkeiten, Kenntnisse und Fähigkeiten sind:

- 1. Berufsbildung sowie arbeits- und sozialrechtliche Vorschriften,
- 2. Aufbau und Organisation des Ausbildungsbetriebes,
- 3. Sicherheit und Gesundheitsschutz bei der Arbeit,
- 4. Umweltschutz,
- 5. Bedeutung und Struktur des E-Commerce,
- 6. Kommunikation und Kooperation und
- 7. projektorientierte Arbeitsweisen im E-Commerce.

## $§ 5$

#### **Ausbildungsplan**

Die Ausbildenden haben spätestens zu Beginn der Ausbildung auf der Grundlage des Ausbildungsrahmenplans für jeden Auszubildenden und für jede Auszubildende einen Ausbildungsplan zu erstellen.

#### **Abschnitt 2**

#### **Abschlussprüfung**

#### § 6

#### **Ziel, Aufteilung in zwei Teile und Zeitpunkt**

(1) Durch die Abschlussprüfung ist festzustellen, ob der Prüfling die berufliche Handlungsfähigkeit erworben hat.

(2) Die Abschlussprüfung besteht aus den Teilen 1 und 2.

(3) Teil 1 soll in der Mitte des zweiten Ausbildungsjahres durchgeführt werden, Teil 2 am Ende der Berufsausbildung.

#### § 7

#### **Inhalt von Teil 1**

Teil 1 der Abschlussprüfung erstreckt sich auf

- 1. die im Ausbildungsrahmenplan für die ersten 15 Ausbildungsmonate genannten Fertigkeiten, Kenntnisse und Fähigkeiten sowie
- 2. den im Berufsschulunterricht zu vermittelnden Lehrstoff, soweit er den im Ausbildungsrahmenplan genannten Fertigkeiten, Kenntnissen und Fähigkeiten entspricht.

#### § 8

#### **Prüfungsbereich von Teil 1**

(1) Teil 1 der Abschlussprüfung findet im Prüfungsbereich Sortimentsbewirtschaftung und Vertragsanbahnung statt.

(2) Im Prüfungsbereich Sortimentsbewirtschaftung und Vertragsanbahnung soll der Prüfling nachweisen, dass er in der Lage ist,

- 1. das Waren- oder Dienstleistungssortiment im Online-Vertrieb kunden- und serviceorientiert mitzugestalten und zu bewirtschaften,
- 2. die Beschaffung von Waren oder Dienstleistungen für den Online-Vertrieb zu unterstützen,
- 3. Vertragsanbahnungen im Online-Vertrieb zu gestalten und Vertragsabschlüsse herbeizuführen und
- 4. rechtliche Regelungen bei der Sortimentsbewirtschaftung und der Vertragsanbahnung einzuhalten.

(3) Die Prüfungsaufgaben sollen praxisbezogen sein. Der Prüfling soll die Aufgaben schriftlich bearbeiten.

(4) Die Prüfungszeit beträgt 90 Minuten.

# § 9

#### **Inhalt von Teil 2**

- (1) Teil 2 der Abschlussprüfung erstreckt sich auf
- 1. die im Ausbildungsrahmenplan genannten Fertigkeiten, Kenntnisse und Fähigkeiten sowie
- 2. den im Berufsschulunterricht zu vermittelnden Lehrstoff, soweit er den im Ausbildungsrahmenplan genannten Fertigkeiten, Kenntnissen und Fähigkeiten entspricht.

(2) In Teil 2 der Abschlussprüfung sollen Fertigkeiten, Kenntnisse und Fähigkeiten, die bereits Gegenstand von Teil 1 der Abschlussprüfung waren, nur insoweit einbezogen werden, als es für die Feststellung der beruflichen Handlungsfähigkeit erforderlich ist.

# § 10

# **Prüfungsbereiche von Teil 2**

Teil 2 der Abschlussprüfung findet in den folgenden Prüfungsbereichen statt:

- 1. Geschäftsprozesse im E-Commerce,
- 2. Kundenkommunikation im E-Commerce,
- 3. Fachgespräch zu einem projektbezogenen Prozess im E-Commerce sowie
- 4. Wirtschafts- und Sozialkunde.

## § 11

## **Prüfungsbereich Geschäftsprozesse im E-Commerce**

(1) Im Prüfungsbereich Geschäftsprozesse im E-Commerce soll der Prüfling nachweisen, dass er in der Lage ist,

- 1. komplexe Arbeitsaufträge handlungsorientiert zu bearbeiten,
- 2. fachliche und wirtschaftliche Zusammenhänge zu analysieren, Lösungen für Aufgabenstellungen zu entwickeln und dabei Instrumente der kaufmännischen Steuerung und Kontrolle zu nutzen,
- 3. wirtschaftliche und technische Entwicklungen im Hinblick auf ihre Relevanz für den E-Com merce einzuschätzen,
- 4. englischsprachige Informationen und Fachbegriffe situationsbezogen zu nutzen und
- 5. rechtliche Regelungen bei den Geschäftsprozessen im E-Commerce einzuhalten.
- (2) Für den Nachweis nach Absatz 1 sind folgende Gebiete zugrunde zu legen:
- 1. Einsatz eines Online-Vertriebskanals und Optimierung der Nutzung,
- 2. zielgruppenorientiertes und produktbezogenes Online-Marketing sowie
- 3. sortiments-, nutzungs- und kundenbezogene und ergebnisorientierte Analyse und Steuerung der Prozesse im E-Commerce.

(3) Die Prüfungsaufgaben sollen praxisbezogen sein. Der Prüfling soll die Aufgaben schriftlich bearbeiten.

(4) Die Prüfungszeit beträgt 120 Minuten.

#### § 12

#### **Prüfungsbereich Kundenkommunikation im E-Commerce**

(1) Im Prüfungsbereich Kundenkommunikation im E-Commerce soll der Prüfling nachweisen, dass er in der Lage ist,

- 1. Kundenanliegen lösungsorientiert zu bearbeiten,
- 2. bei der Vertragserfüllung entstehende Störungen zu bearbeiten,
- 3. Rückabwicklungsprozesse zu organisieren,
- 4. Kommunikationskanäle auszuwählen und zu steuern,
- 5. Schnittstellen von Kommunikationskanälen zu berücksichtigen,
- 6. Kommunikation mit Kunden und Kundinnen zielgruppenorientiert und situationsgerecht zu gestalten, auszuwerten und zu optimieren und
- 7. rechtliche Regelungen bei der Kundenkommunikation im E-Commerce einzuhalten.

(2) Die Prüfungsaufgaben sollen praxisbezogen sein. Der Prüfling soll die Aufgaben schriftlich bearbeiten.

(3) Die Prüfungszeit beträgt 60 Minuten.

## § 13

## **Prüfungsbereich Fachgespräch zu einem projektbezogenen Prozess im E-Commerce**

(1) Im Prüfungsbereich Fachgespräch zu einem projektbezogenen Prozess im E-Commerce soll der Prüfling nachweisen, dass er in der Lage ist,

- 1. berufstypische Aufgabenstellungen zu erfassen,
- 2. Probleme und Vorgehensweisen zu erörtern,
- 3. Lösungswege zu entwickeln,
- 4. kunden- und serviceorientiert zu handeln,
- 5. praxisbezogene Aufgaben unter Berücksichtigung wirtschaftlicher, ökologischer und rechtlicher Zusammenhänge zu planen, durchzuführen und auszuwerten,
- 6. projektorientierte Arbeitsweisen im E-Commerce anzuwenden und
- 7. Kommunikations- und Kooperationsbedingungen zu berücksichtigen.
- (2) Für den Nachweis nach Absatz 1 ist eines der folgenden Gebiete zugrunde zu legen:
- 1. Auswählen und Einsetzen eines Online-Vertriebskanals,
- 2. Optimieren von Nutzungsprozessen im E-Commerce,
- 3. Entwickeln und Umsetzen von Online-Marketing oder
- 4. Nutzen der kaufmännischen Steuerung und Kontrolle.

Das Gebiet wird von dem oder der Ausbildenden festgelegt.

(3) Mit dem Prüfling wird ein fallbezogenes Fachgespräch geführt.

(4) Zur Vorbereitung auf das fallbezogene Fachgespräch hat der Prüfling zu dem nach Absatz 2 festgelegten Gebiet eigenständig im Ausbildungsbetrieb eine praxisbezogene Aufgabe durchzuführen. Die eigenständige Durchführung ist von dem oder der Ausbildenden zu bestätigen.

(5) Zu der praxisbezogenen Aufgabe hat der Prüfling einen Report zu erstellen. In dem Report hat er die Aufgabenstellung, die Zielsetzung, die Planung, das Vorgehen und das Ergebnis der praxisbezogenen Aufgabe zu beschreiben und den Prozess zu reflektieren, der zu dem Ergebnis geführt hat. Der Report darf höchstens drei Seiten umfassen.

(6) Den Report soll der Prüfling mit einer Anlage ergänzen. Die Anlage besteht aus Visualisierungen zu der praxisbezogenen Aufgabe. Sie darf höchstens fünf Seiten umfassen.

(7) Der Report und die Anlage sowie die Bestätigung über die eigenständige Durchführung nach Absatz 4 Satz 2 müssen der zuständigen Stelle spätestens am ersten Tag von Teil 2 der Abschlussprüfung vorliegen.

(8) Das fallbezogene Fachgespräch wird mit einer Darstellung der praxisbezogenen Aufgabe und des Lösungswegs durch den Prüfling eingeleitet. Ausgehend von der praxisbezogenen Aufgabe und dem dazu erstellten Report entwickelt der Prüfungsausschuss für das nach Absatz 2 Satz 2 festgelegte Gebiet das fallbezogene Fachgespräch so, dass die in Absatz 1 genannten Anforderungen nachgewiesen werden können.

(9) Das fallbezogene Fachgespräch dauert höchstens 20 Minuten.

(10) Bewertet wird nur die Leistung, die der Prüfling im fallbezogenen Fachgespräch erbringt. Nicht bewertet werden die Durchführung der praxisbezogenen Aufgabe, der Report und die Anlage.

#### § 14

#### **Prüfungsbereich Wirtschafts- und Sozialkunde**

(1) Im Prüfungsbereich Wirtschafts- und Sozialkunde soll der Prüfling nachweisen, dass er in der Lage ist, allgemeine wirtschaftliche und gesellschaftliche Zusammenhänge der Berufs- und Arbeitswelt darzustellen und zu beurteilen.

(2) Die Prüfungsaufgaben sollen praxisbezogen sein. Der Prüfling soll die Aufgaben schriftlich bearbeiten.

(3) Die Prüfungszeit beträgt 60 Minuten.

#### § 15

# **Gewichtung der Prüfungsbereiche und Anforderungen für das Bestehen der Abschlussprüfung**

(1) Die Bewertungen der einzelnen Prüfungsbereiche sind wie folgt zu gewichten:

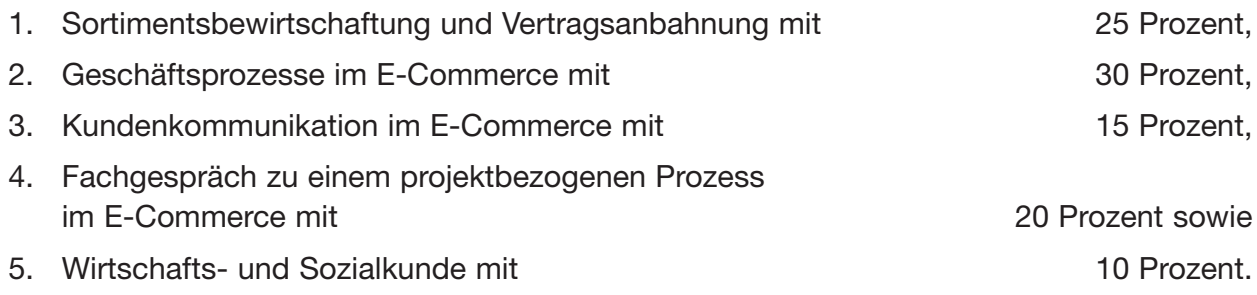

(2) Die Abschlussprüfung ist bestanden, wenn die Prüfungsleistungen wie folgt bewertet worden sind:

- 1. im Gesamtergebnis von Teil 1 und Teil 2 mit mindestens "ausreichend",
- 2. im Ergebnis von Teil 2 mit mindestens "ausreichend",
- 3. in mindestens drei Prüfungsbereichen von Teil 2 mit mindestens "ausreichend" und
- 4. in keinem Prüfungsbereich von Teil 2 mit "ungenügend".

(3) Auf Antrag des Prüflings ist die Prüfung in einem der Prüfungsbereiche "Geschäftsprozesse im E-Commerce", "Kundenkommunikation im E-Commerce" oder "Wirtschafts- und Sozialkunde" durch eine mündliche Prüfung von etwa 15 Minuten zu ergänzen, wenn

- 1. der Prüfungsbereich schlechter als mit "ausreichend" bewertet worden ist und
- 2. die mündliche Ergänzungsprüfung für das Bestehen der Abschlussprüfung den Ausschlag geben kann.

Bei der Ermittlung des Ergebnisses für diesen Prüfungsbereich sind das bisherige Ergebnis und das Ergebnis der mündlichen Ergänzungsprüfung im Verhältnis 2 : 1 zu gewichten.

## **Abschnitt 3**

#### **Schlussvorschrift**

#### § 16

#### **Inkrafttreten**

Diese Verordnung tritt am 1. August 2018 in Kraft.

Berlin, den 13. Dezember 2017

#### **Die Bundesministerin für Wirtschaft und Energie**

In Vertretung

Rainer Baake

#### Ausbildungsrahmenplan für die Berufsausbildung zum Kaufmann im E-Commerce und zur Kauffrau im E-Commerce

#### **Abschnitt A: berufsprofilgebende Fertigkeiten, Kenntnisse und Fähigkeiten**

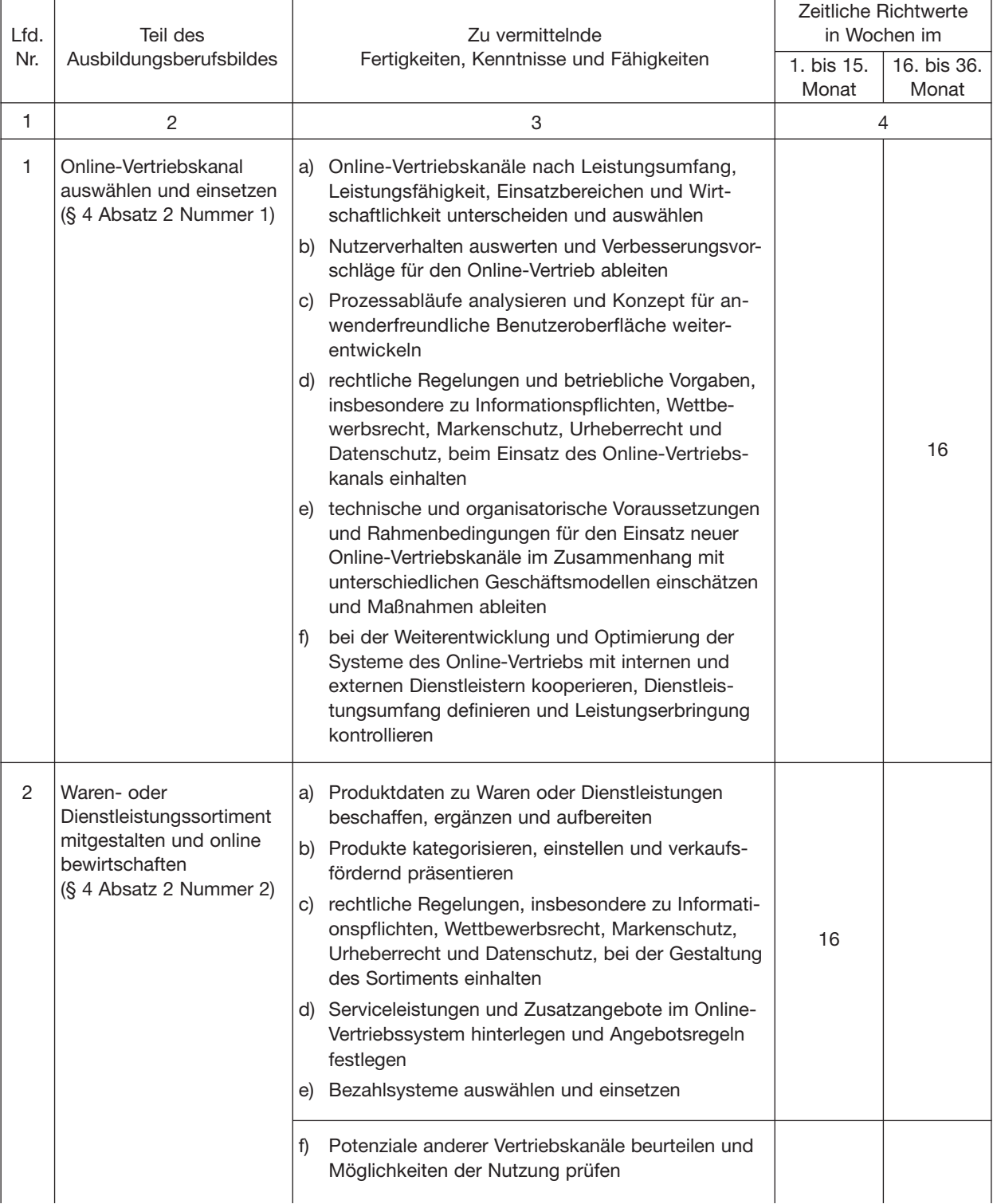

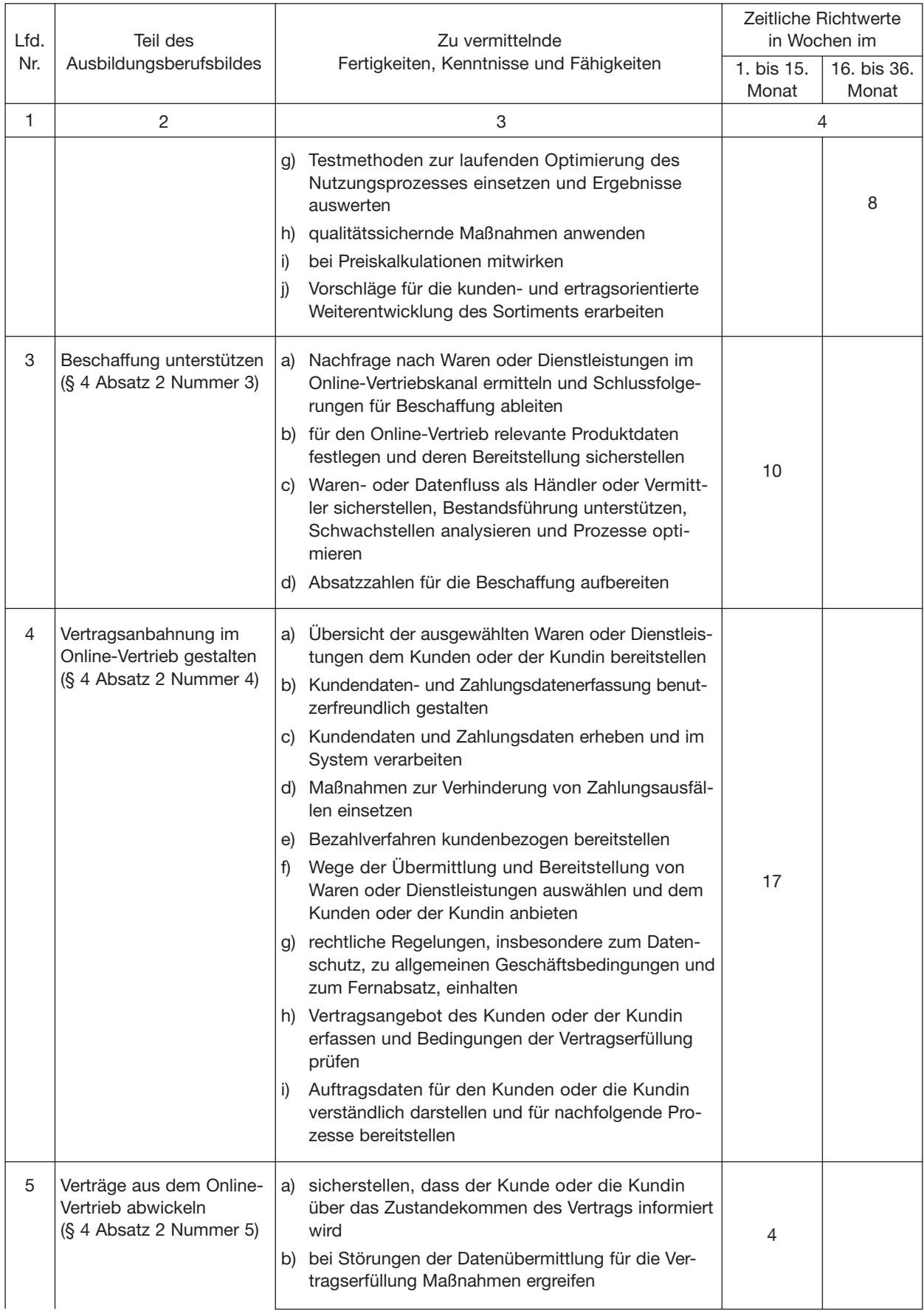

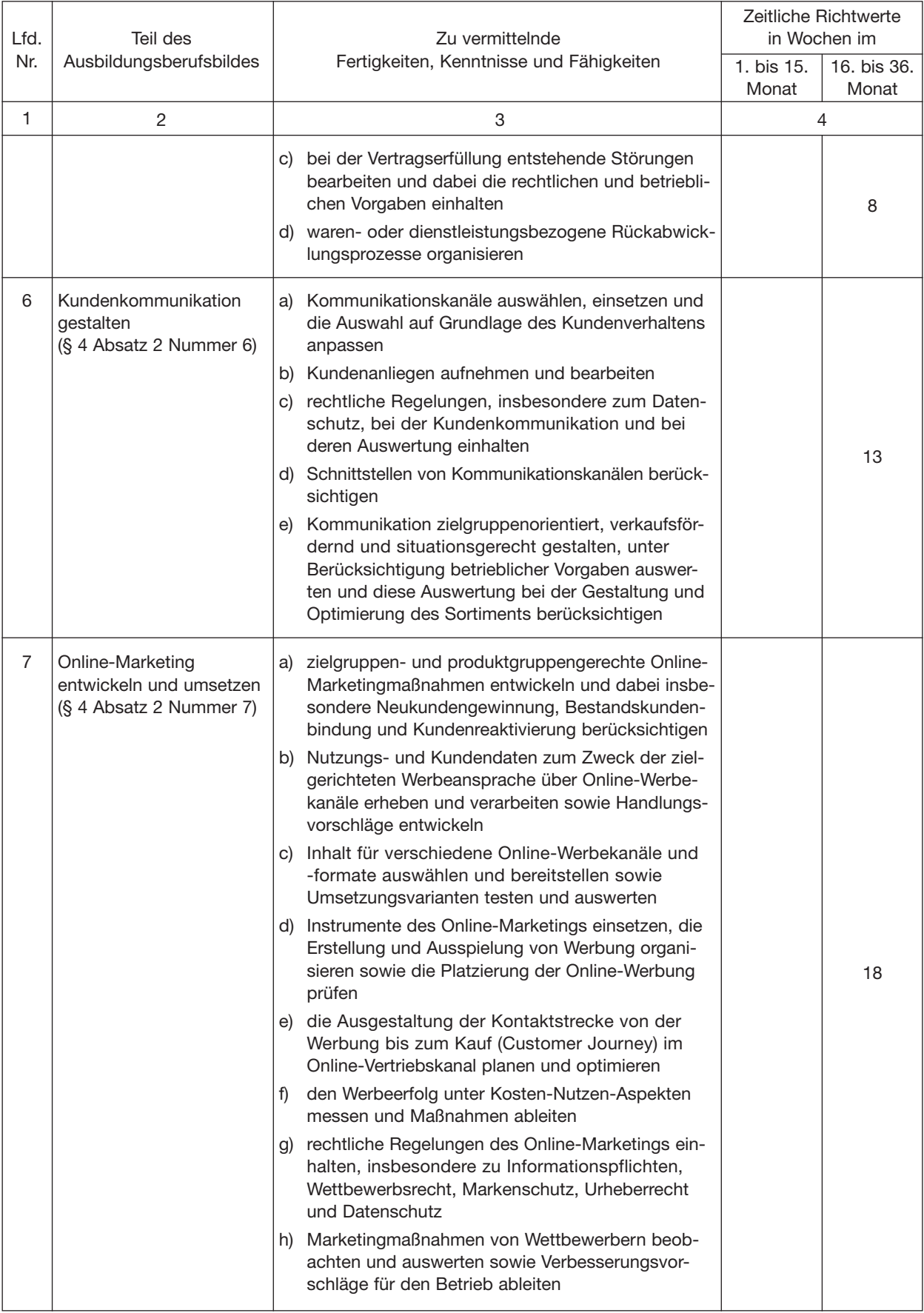

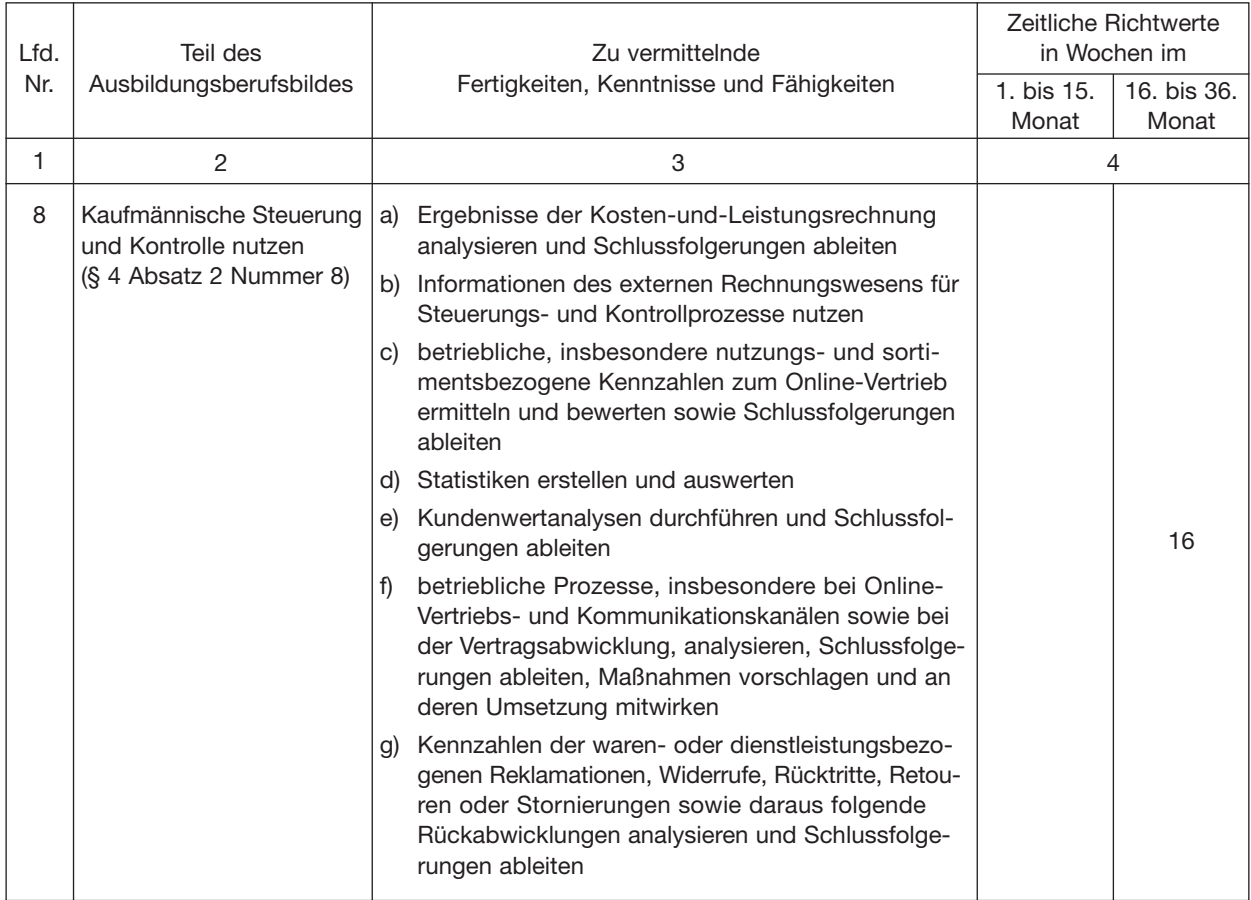

# **Abschnitt B: integrativ zu vermittelnde Fertigkeiten, Kenntnisse und Fähigkeiten**

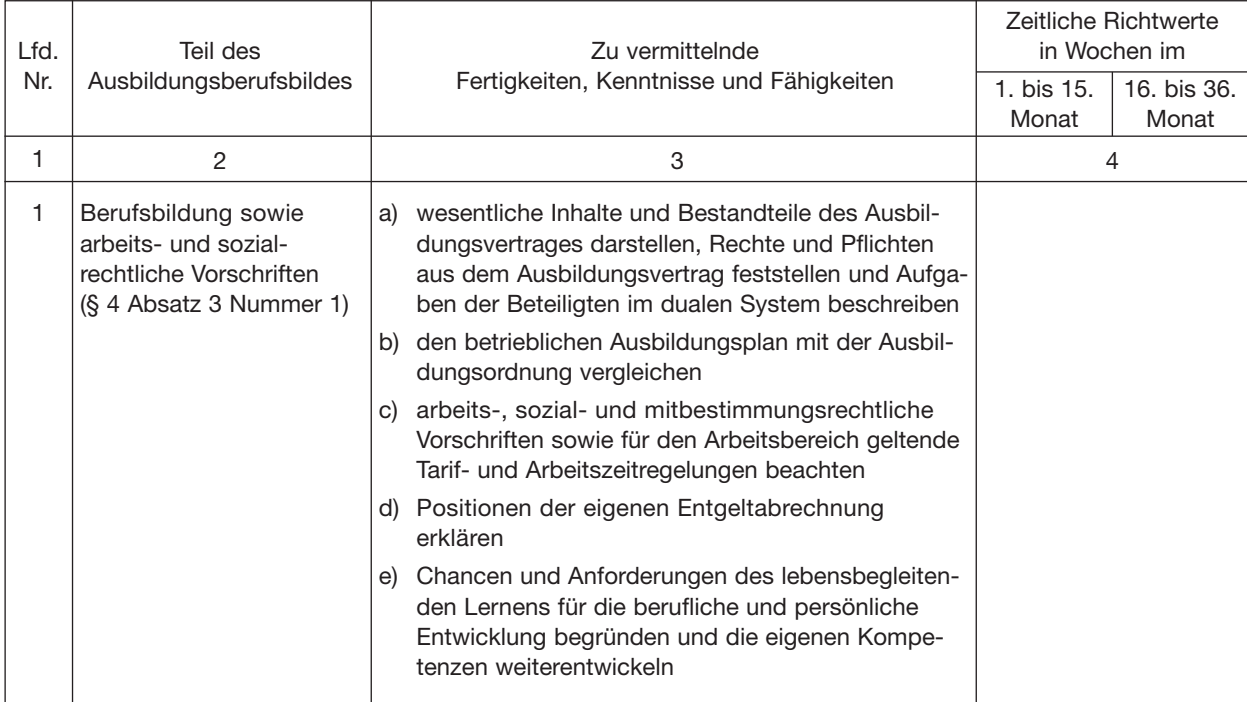

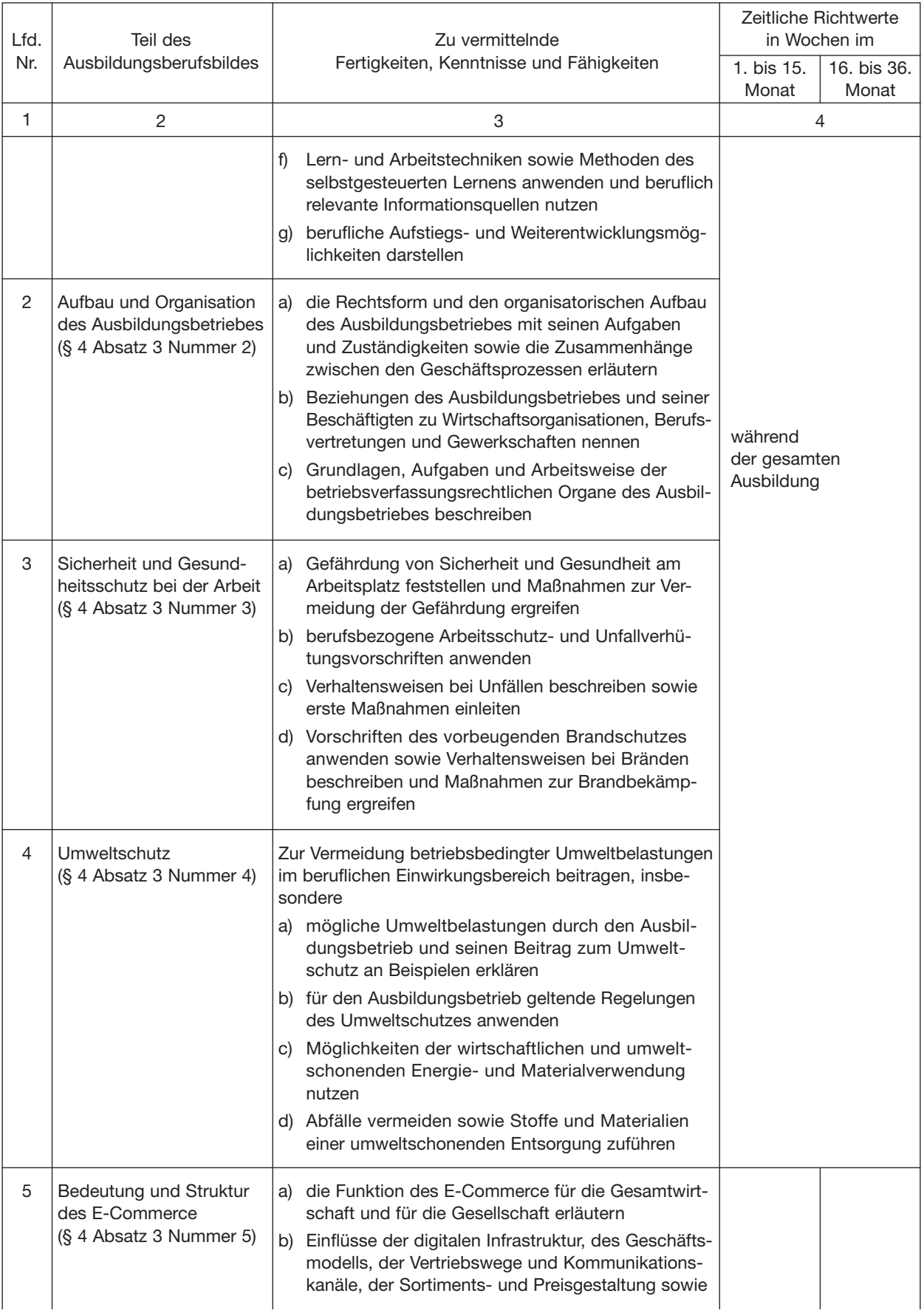

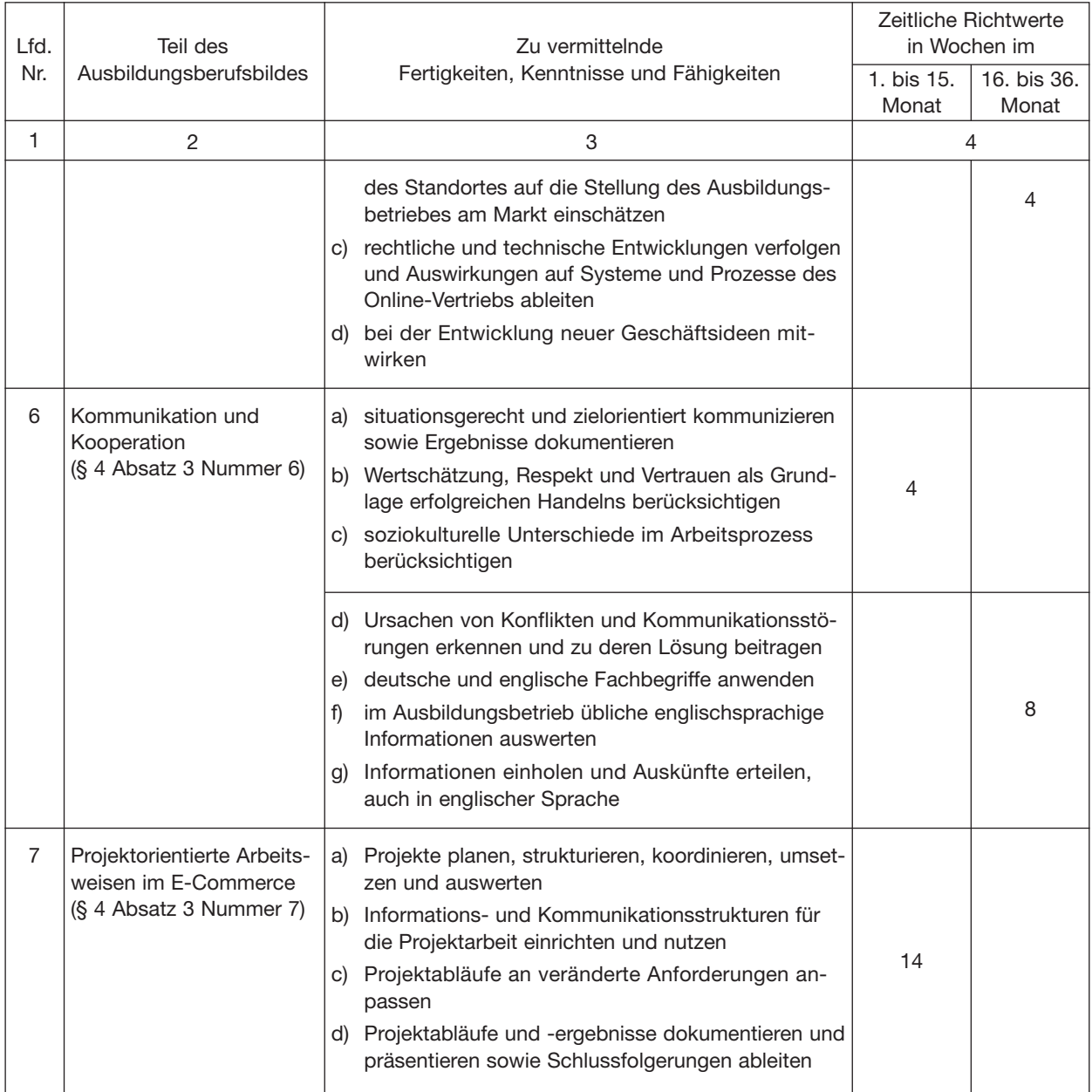